*Simulation in Produktion und Logistik Entscheidungsunterstützung von der Planung bis zur Steuerung* Wilhelm Dangelmaier, Christoph Laroque & Alexander Klaas (Hrsg.) Paderborn, HNI-Verlagsschriftenreihe 2013

# **Wettbewerbsvorteil Simulation – Ein produktlebenszyklenorientiertes Konzept**

#### *Competitive Advantage Simulation – A Life Cycle Based Approach*

Philippe De Backer, Lukas Kopecki, Lödige Industries GmbH, Scherfede (Germany), l.kopecki@lodige.com

Abstract: The impacts from decisions, made during the product life cycle of complex projects, especially in the air cargo terminal domain, are hard to estimate in the earlier planning phases. Such projects have strict restrictions given by several entities, like the customer or the government, that have to be fulfilled. Simulation guided decision making helps to find a reasonable solution for the given restrictions and the final material flow within an air cargo terminal. This article gives an overview how to adapt the idea behind the simulation guided decision making and its benefits, based on simulation and visualization, into the life cycle planning of complex projects in the air cargo terminal domain.

### **1 Lödige Industries GmbH**

Das Unternehmen, Lödige Industries GmbH, wurde 1948 von Alois Lödige in Paderborn gegründet und war zum damaligen Zeitpunkt spezialisiert auf Hebebühnen.

1965 wurde der Firmensitz nach Warburg/Scherfede verlegt und neue Produktionshallen gebaut. Daraufhin erweiterte das Unternehmen Lödige seine Produktpalette auf Förder- und Lagertechnik.

Das erste Luftfrachtprojekt folgte 1975 am Flughafen Schiphol, Amsterdam.

Das Produktspektrum umfasst weiterhin die automatisierten Car Parking Systeme. Sie ermöglichen es Fahrzeuge z. B. durch Aufzüge und Verteilfahrzeuge auf geringem Raum zu deponieren und automatisiert zu entnehmen. 2014 wird in Aarhus, Dänemark, das größte vollautomatische Parkhaus in Europa von Lödige fertiggestellt.

Das Unternehmen beschäftigt 900 Mitarbeiter weltweit bei einem Jahresumsatz von 110 Millionen Euro. Die Geschäftstätigkeit erstreckt sich über 40 Ländern.

# **2 Einleitung**

Komplexe Fördertechnische Lösungen, wie Luftfrachtterminals, erfordern zur Abfertigung der Luftfracht spezielle Lösungsansätze für die Dimensionierung und die Zukunftsplanung. Ihre Untersuchung ist zu komplex oder zu teuer am realen System. Resultierend daraus erhalten Simulationen, in dieser Domäne, einen immer höheren Stellenwert zur Lösungsfindung und Validierung.

Die Komplexität zeichnet sich aus der Dynamik des Systems, das den Transport von verschiedenartige Frachttypen, deren Prioritäten und Bearbeitungsstrategien bewerkstelligen muss.

Die Simulation unterstützt bei der Validierung und Auswahl der Techniken und Maschinen für die Komponenten des Terminals.

Dieser Artikel beschreibt die Erstellung und Nutzung eines Simulationsmodells zur Planungsunterstützung der einzelnen Lebenszyklenphasen eines Gebäudes anhand eines Luftfrachtterminals.

### **3 Luftfrachtterminals**

Ein Luftfrachtterminal ist ein Gebäude zur Abwicklung von Fracht zwischen Flugzeuge und LKWs. Die Abbildung 1 veranschaulicht grob die Struktur eines Luftfrachtterminals.

Die Ein- bzw. Ausgänge gliedern sich in Land- und Luftseite. Die Luftseite beschreibt die Schnittstelle zum Vorfeld und das Transportieren von Fracht zwischen dem Flugzeug und dem Terminal. Die Landseite dient sowohl dem Beund Entladen der Fracht in LKWs zum Weitertransport. Die An- und Abflugzeit der Flugzeuge und die An- und Abfahrten der LKWs, sowie die transportierte Fracht beeinflussen maßgeblich die Auslastung des Terminals.

Die Fracht gliedert sich in mehrere Typen. Die reguläre Fracht und die spezielle Fracht, wie Gefahrengut oder schnell verderbliche Lebensmittel. Die spezielle Fracht wird gesondert abgearbeitet und hat meist eine höhere Priorität gegenüber der regulären Fracht. Beide Frachttypen werden an den Schnittstellen der Land- und Luftseite ver- und beladen. Bevor die Fracht auf das Flugzeug geladen werden kann, wird sie an einer Bearbeitungsstation in ein ULD(Unit Load Device) konsolidiert. Dies sind spezielle Container die im Flugzeug verladen und gesichert werden können. Die Bearbeitungsstation ist ein Element in der Förderstrecke in der die Fracht in ein ULD konsolidiert (verladen und gesichert) bzw. beim Abbauen aus ihr entnommen wird.

Die Förderstrecken bestehen aus mehreren Elementen, deren Aufgabe der Transport, das Sortieren und Konsolidieren der Fracht ist. Das Sortieren erfolgt abhängig des Flugzeugs, in speziell dafür vorgesehene Puffern an der Luftseite. Ziel ist es die Flugzeugwartezeit zu minimieren.

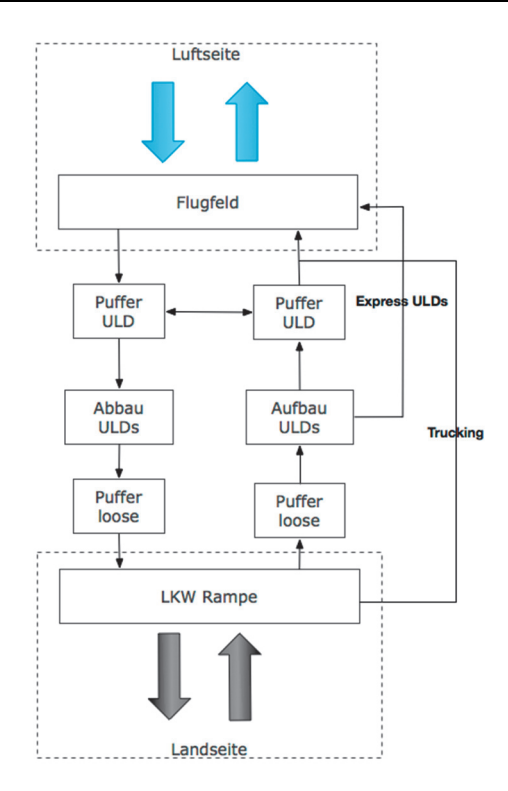

*Abbildung 1: Grobes Konzept eines Luftfrachtterminals mit zwei beispielhaften Flüßen.* 

Die drei Hauptprozesse des Terminals sind der Import, der Export und der Transit. Der Import beschreibt die Einfuhr von Fracht in ULDs durch Flugzeuge, der Export die Ausfuhr der konsolidierten Fracht in ULDs in einem Flugzeug und der Transit das Umlagern und Weitertransportieren von Fracht von einem Flugzeug zu einem weiteren.

Mehrere Fragestellungen treten hierbei auf:

- Wie muss die Förderstrecke strukturiert werden?
- Wieviele Schnittstellen werden an der Luft / Landseite benötigt?
- Wie hoch ist die Bearbeitungszeit an den Bearbeitungsstationen?
- Kann das System bei Peakzeiten die Zeitslots der Flugzeuge und LKWs erfüllen?

Hierbei bietet die Simulation eine Hilfestellung. Sie erlaubt das Simulieren von mehreren Dimensionierungen und Strategien zur Bestimmung der einzelnen Komponenten des Luftfrachtterminals.

#### **4 Simulation**

Zur Analyse und Validierung des Luftfrachtterminals dienen diskrete Ereignis-Simulationen. Diese basieren auf der Zustandsveränderung durch Ereignisse.

Ein Zustand beschreibt den aktuellen Status des Terminals. Dies ist z. B. die Anzahl und der Frachttyp zu einem bestimmten Zeitpunkt an einer Bearbeitungsstation. Ein Ereigniss z. B. ist die Ankunft eines Flugzeuges mit seiner bestimmten Menge Fracht, gegliedert in verschiedene Frachttypen.

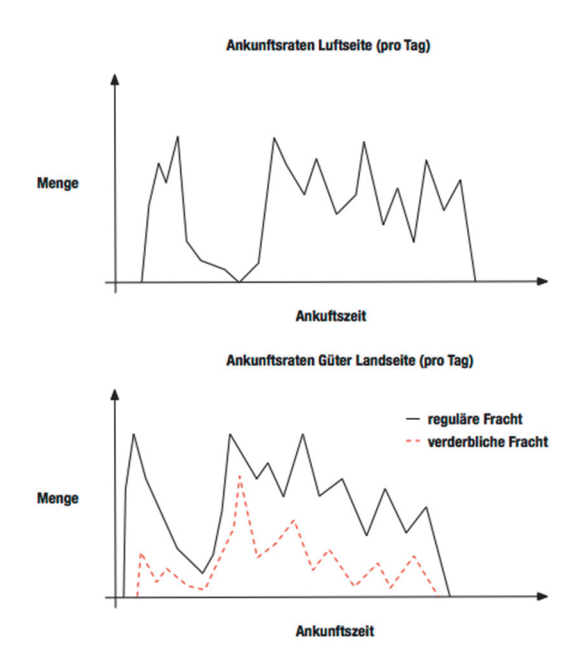

*Abbildung 2: Ankunftsraten der Flugzeuge auf der Luftseite und die Ankunftsraten, von regulärer und verderblicher Fracht, an der Landseite.* 

Abbildung 2 stellt die Ankunftsraten der Flugzeuge auf der Luftseite ( Abbildung 2 Oben ) und die Ankunftsraten der regulären und verderblichen Fracht durch LKWs auf der Landseite dar (Abbildung 2 unten).

Die Abbildung zeigt das typische Verhalten eines Luftfrachtterminals das spezialisiert auf Frachter ist. Die einzelnen Peaks resultieren aus der großen Menge an Fracht die dieser Flugzeugtyp transportiert. Im Gegensatz zu Passagierflugzeugen die für eine gleichmäßigeren Verteilung der Fracht sorgen.

Die Ankunftsraten der Landseite sind phasenverschoben zu den Ankunftsraten der Luftseite. Die entsteht durch das Abstimmen von LKW Fahrplänen auf die Flugzeuge. Fracht wird typischerweise zwei bis sechs Stunden vor Abflug angeliefert und zwei bis vier Stunden nach Landung abgeholt.

Der erste Schritt für die Planung und Erstellung eines Simulationsmodells ist die Erstellung eines Materialflusses um die einzelnen größen der Flüsse an den Stationen, innerhalb des Terminals, bestimmen zu können.

#### **4.1 Materialflussanalyse**

Die Materialflussanalyse dient zum Erfassen der Frachtflüsse der Frachttypen an den Ein- und Ausgängen der einzelnen Stationen.

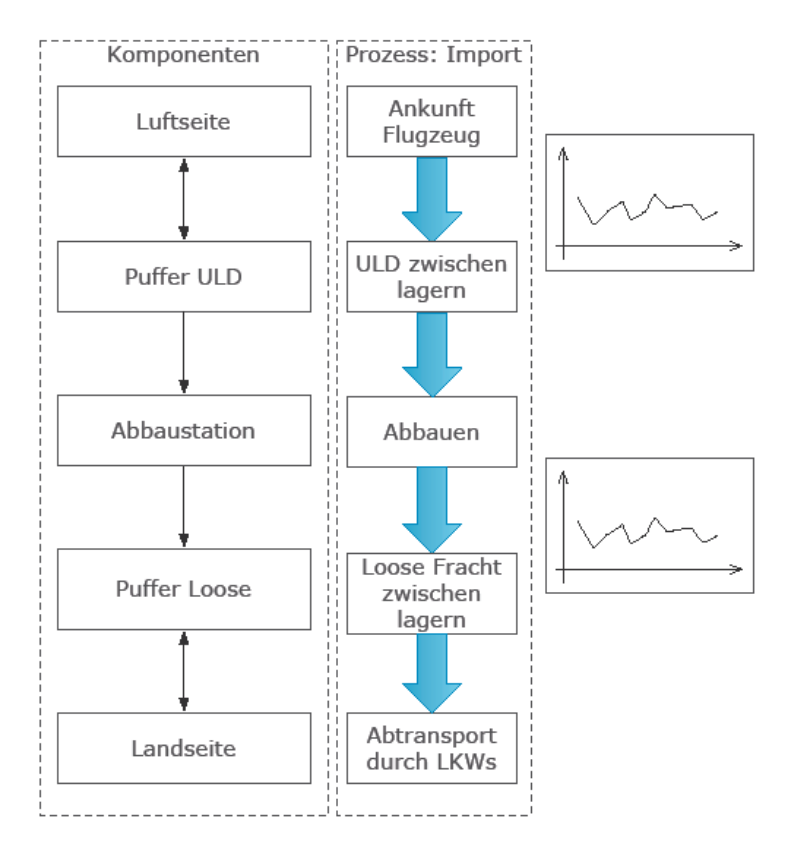

*Abbildung 3: Materialflussmodell eines Fördertechnikbereiches.* 

Die Abbildung 3 zeigt den Vorgang für den Import von Fracht an der Luftseite.

Zu Beginn werden die ULDs aus dem Flugzeug entladen und im Puffer zwischengespeichert. Im nächsten Schritt werden die ULDs an eine freie Bearbeitungsstation transportieren. Die ULDs werden dort geöffnet und die Fracht entnommen. Sie wird nach den zugehörigen LKWs sortiert und in einem Lager, für die Abholung, bereitgestellt.

Neben dem Import, beschreibt der Export das Kommisionieren der Fracht in ULDs und das Verladen auf Flugzeugen. Das dritte Verfahren, der Transit, das Verladen von ULDs von einem Flugzeug auf ein anderes für den Weitertransport.

Das Ziel ist das Herleiten der Kennzahl der zu erzielenden Durchsätze für jeden Frachttyp an jeder Komponente.

Die ermittelten Durchsätze bilden die Restriktionen für die Bestimmung der Techniken der einzelnen Stationen innerhalb des Simulationsmodelles um ein gegebenes Servicelevel zu gewährleisten. Diese werden, anhand der Peaks, für jeden Frachttypen, der an einer Bearbeitungsstation ankommt, bestimmt.

#### **4.2 Modellfindung**

Ein Simulationsmodell ist ein spezielles Modell um eine konkrete Problemstellung eines Systems zu abstrahieren und diese mithilfe eines Simulators zu simulieren.

Ein Beispiel für eine Problemstellung ist die Dimensionierung der Förderstrecke und der Stationen im Luftfrachtterminal.

Zu Beginn wird ein Modell zur Repräsentation des Systems erstellt. Hierbei werden die ermittelten Kennzahlen der Materialflussanalyse herangezogen und Maschinen bzw. Techniken gewählt, die den Ein- und Ausgangsfluss der Stationen bewältigen können.

Zusätzlich zu den ermittelten Kennzahlen, der Materialflussanalyse, müssen weitere Restriktionen wie z. B. räumliche Ausrichtung / Begrenzung oder das zur Verfügung stehenden Investitionsvolumen, betrachtet werden. Diese haben Einfluss auf die Bestimmung der Maschinen, auf das Einsetzen von Techniken und die Wahl der Strategien zur Umsetzung der Fördertechniken der einzelnen Frachtflüsse.

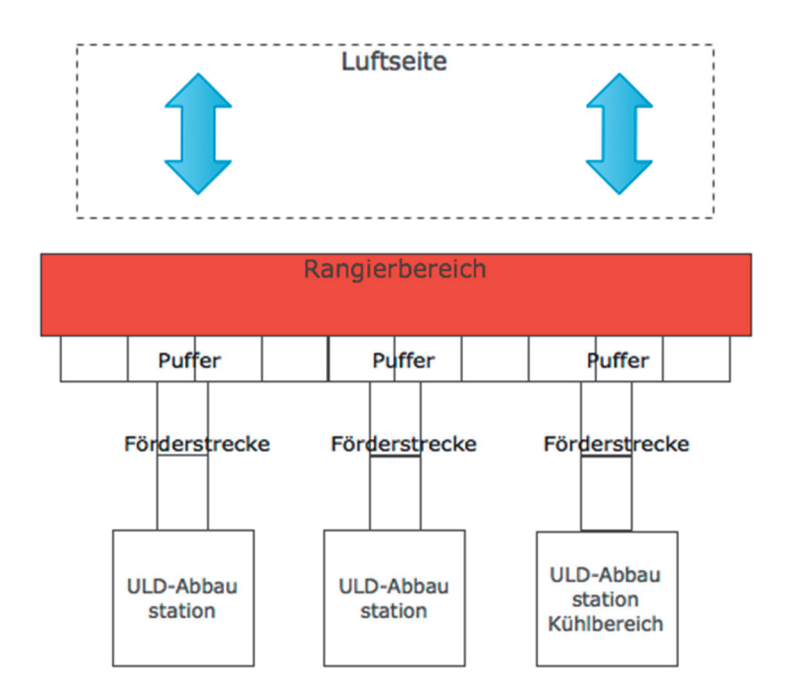

*Abbildung 4: vereinfachtes Simulationsmodell für das Abfertigen der Luftseite.* 

Abbildung 4 beschreibt die Abfertigung des Flugzeugs auf der Luftseite. Hierbei werden, für die Fracht, zehn Pufferzonen gewählt. Sie entkoppeln den Transport auf der Luftseite von den weiteren Förder- und Lagertechniken im Terminal. Drei Förderstrecken ermöglichen das Transportieren der Fracht zu den ULD-

Abbaustationen. Die beiden linken Abbaustationen dienen zum Abbau der regulären Fracht und die rechte Station für das Abbauen von verderblicher Fracht. Dazu können temperaturgeführte Terminalbereiche genutzt werden.

Die Simulation bietet für diesen Bereich Aufschluss, ob weitere Pufferzonen oder weitere Förderstrecken benötigt werden und wie die spezielle Fracht abgearbeitet werden soll um einen störungsfreien Betrieb zu gewährleisten.

#### **4.3 d³fact**

Das erstellte Simulationsmodell wird in einem weiteren Schritt in eine Simulationssoftware eingepflegt und dann simuliert z. B. mit  $d<sup>3</sup>$  fact.

d<sup>3</sup>fact entstand in Kooperation mit den Forschungsgruppen Wirtschaftsinformatik, insbesondere CIM und Algorithmen und Komplexität der Universität Paderborn. Es ermöglicht das Simulieren von Simulationsmodellen durch diskreter Ereignis-Simulation.

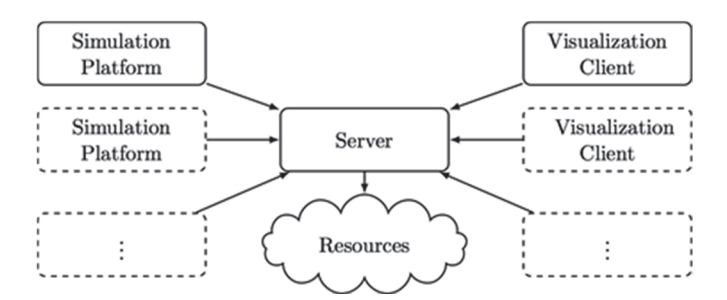

*Abbildung 5: die drei Hauptkomponenten von d³fact.* 

Abbildung 5 zeigt die drei Hauptkomponenten von d³fact. Die erste Komponente ist die Simulationsplatform und beinhaltet den Simulationskernel und das Simulationsmodell. Es dient zur Simulation des Modells.

Die zweite Komponente ist der Visualisierungsclient, dieser dient der Darstellung der Simulation. Ziel ist die visuelle Validierung des Modells und des Ablaufs der implementierten Funktionen.

Der Server ist die dritte Komponente und stellt eine Schnittstelle zwischen dem Visualisierungclient und der Simulationsplatform dar. Damit wird sichergestellt, dass die Simulation unabhängig von der Visualisierung, bei z. B. einem Programmabbruch, weiterläuft.

Die Ergebnisse der Simulation bieten eine Hilfestellung bei der Wahl der einzelnen Komponenten sowie der Validierung des Terminals auf Einhaltung der Restriktionen.

## **5 Produktlebenszyklenorientierte Simulation**

Der Produktlebenszyklus eines Gebäudes unterteilt sich in die Bauphase, die Nutzungsphase und den Rückbau.

Die Bauphase umfasst die Planung und Errichtung des Gebäudes. Hierbei liegen die Investitionskosten zur Errichtung des Gebäudes im Fokus.

Die Nutzungsphase beginnt nach der Errichtung und mit der Nutzung des Gebäudes bis zum Rückbau. Ziel ist es mit minimalen Aufwand (z. B. für Energie und Personal) den Betrieb störungsfrei zu bewerkstelligen.

Der Rückbau beschreibt den Abriss des Gebäudes. Hierbei spielt der Aufwand und die daraus resultierenden Kosten eine Rolle. Diese spiegeln sich in der Art des Abrisses, z. B. Sprengen, Einreißen oder Demontieren, sowie dem Ressourcenrückgewinn oder bei Weiternutzung des Gebäudes in der Art der Umstrukturierung des Terminals.

Das Hauptaugenmerk der Simulation liegt initial in der Bauphase und im weiteren Verlauf in der Simulation der Nutzungsphase. Verschiedene Strategien und Szenarien, die im regulären Betrieb eingesetzt werden, können simuliert und validiert werden.

In der Bauphase hilft die Simulation bei der Optimierung des Baus des Gebäudes und in der Bestimmung der Phasierung. Die Phasierung beschreibt die Unterteilung des Gebäudes in Bauphasen. Die erste Phase beschreibt das Gebäude in einem einsatzbaren Zustand, der nicht die volle Leistung bzw. Durchsatz erzielt. Die weiteren Phasen bauen auf der ersten Phase auf und beschreiben meist die Erweiterung des Gebäudes um weitere Elemente, wie zusätzliche Förderstrecken oder Bearbeitungsstationen zum Verarbeiten der ULDs.

Die Phasierung ermöglicht die Reaktion auf eine Veränderungen der Auslastung, innerhalb der Nutzungsphase, des Terminals. Bei einem frühzeitigen Anstieg der Auslastung kann der Bau vorgezogen werden, um einen weiteren störungsfreien Betrieb zu gewährleisten.

Für die Simulation der Nutzungsphase werden verschiedene Szenarien mit den jeweiligen Parametern definiert.

Im Bereich Luftfrachtterminals sind gängige Szenarien:

- das sichere Transportieren von einer bestimmten Menge Sonderfracht innerhalb einer bestimmten Zeit unter Beachtung besonderer Vorschriften;
- der Transport von Express-Fracht und die Auswirkung auf die Verarbeitung der regulären Fracht;
- das Lagern und Abarbeiten von verderblicher Ware, z. B. Fische;
- saisonelle Schwankungen des Frachttyps und deren Aufkommen.

Von Bedeutung sind die, meist vom Kunden, definierten Ankunftsraten von Flugzeugen und deren Ladung sowie auf der Landseite die LKWs und deren Fracht. Ziel ist das Erfüllen aller gegebenen Bedienungen (z. B. Durchlaufzeiten). Dabei geben Ankunftsraten eine Projektion des Frachtaufkommens gesehen auf ein bestimmtes Zeitfenster in der Zukunft wieder.

Das initial generierte Simulationsmodell wird mit den definierten Szenarien und den implementierten Strategien simuliert. Es wird versucht, anhand eines Ziels, zu optimieren. Das Durchlaufen der Simulation und anschließende Verändern des Simulationsmodells sorgt für eine Rückkoppelung in die Bauphase, um diese ebenfalls zu validieren.

Die Simulation wird solange durchlaufen bis eine zufriedenstellende Lösung für das Luftfrachtterminal gefunden wurde. Das validierte Simulationsmodell kann in der Planung in eine CAD-Software übernommen und weiter verfeinert werden. Verfeinerungen wären Elemente des Terminals die keine Auswirkungen auf das Simulationsergebnis haben.

Der Rückbau muss bei Flughafenterminals nicht immer in einen Abbau des Terminals zur konsequenz haben, sondern kann durch eine Umnutzung weiter genutzt werden. Dabei können neue Flugzeugtypen oder neue Frachttypen in Betracht gezogen werden.

Die Simulation gibt anschließend Aufschluss über den Durchsatz und die Wahl der Lagerstrategien bei Umnutzung des Lagers.

#### **5.1 Reaktion auf Veränderungen**

Bei Projekten, die eine große Vorlaufzeit benötigen, verändern sich meist Restriktionen in der Planungsphase. In der Luftfrachtdomäne z. B. kann die Bauzeit, eines Terminals, fünf Jahre betragen.

Problematisch ist daher die Frage ob sich die Investition in ein Luftfrachtterminal auf 20 oder mehr Jahre lohnt. Dabei ist ungewiss inwieweit sich die Ankunftsraten und die Wachstumsraten verändern und welche Zeitslot beim Verladen der Flugzeuge eingehalten werden müssen.

Die Simulation von Szenarien (Stresstests) helfen bei der Analyse um Aussagen über die Belastbarkeit, des Terminals, treffen zu können. Dabei werden mögliche Szenarien, wie bspw. die Bearbeitung von neuen Flugzeugtypen mit mehr Laderaum, durchgespielt oder neue Strategien für den Umbau, um einen neuen Frachttypen bearbeiten zu können.

Die Stresstest helfen bei der Findung von Engpässen um Entscheiden zu können ob das Terminal den Anforderungen entspricht, es Umgebaut oder die nächste Planungsphase gebaut werden muss.

Zusätzlich können weitere Szenarien betrachtet werden, wie die Mandantennutzung in Terminals. Ein Beispiel ist der Zusammenschluss, am 01. Juli 2007, der Fluggesellschaften Lufthansa und SWISS, der zufolge hatte das beide Fluggesellschaften ihre Terminals untereinander genutzt haben. An den Terminals, beider Fluggesellschaften, entstand ein erhöhtes Frachtaufkommen. Zusätzlich dazu entstanden weitere Restriktionen, die die Mandantennutzung ermöglichen. Eine Restriktion ist die technische Trennung von Fracht in den Terminals.

Bereits definierte Simulationsmodelle haben den Vorteil, dass eine Anpassung der Restriktionen keine großen Auswirkungen auf die Implementierung hat. Sie führen dazu, dass das bestehende Modell angepasst und neu Durchlaufen werden muss.

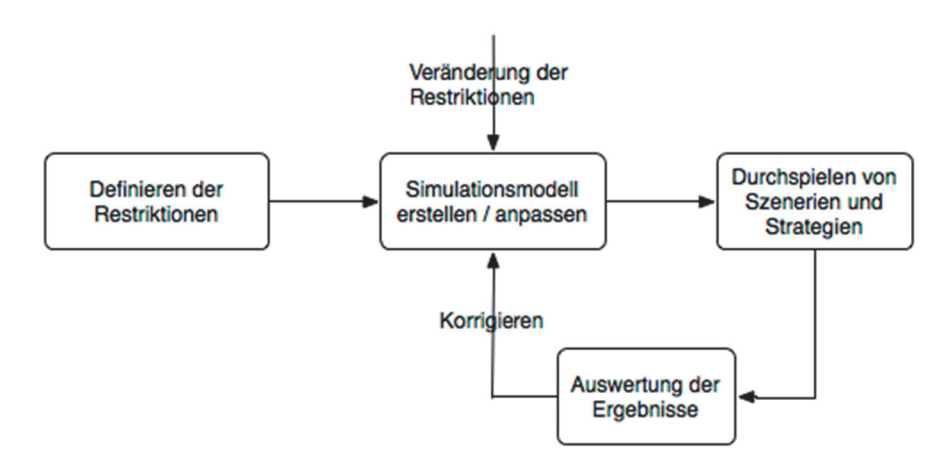

*Abbildung 6: Lebenszyklus der Simulation mit Veränderungen der Restriktionen.* 

Abbildung 6 beschreibt die weiterführende Verwendung der Simulation trotz Veränderungen der Restriktionen.

#### **6 Fazit**

Das einbeziehen der Simulation in die Planungsphase gibt Hilfestellung bei der Umsetzung des Projektes.

Hierbei kann neben der Erstplanung, für die Realisierung der aktuellen Bedürfnisse, eine Bewertung durch Veränderungen der Szenarien durchgeführt werden und mehrere Produktänderungen durchgespielt werden.

Stresstests helfen bei der Bestimmung der maximalen Auslastung des Systems und bei der Entscheidungsfindung für die Planung des Terminals. Sie bieten Hilfestellung durch das Verändern des Simulationsmodelles um eine Struktur für das System zu finden, das die vorgegebenen prognostizierten Durchsätze ermöglicht.

Neben den prognostizierten Durchsätzen können weitere Szenarien Durchgespielt werden um das System feiner Bewerten zu können. Hierbei können Veränderungen des Marktes durchgespielt werden, bspw. das einführen eines Nachtflugverbotes. Dies hat zur Folge das die Zeiten für das Verladen sich verkürzt haben, um weiterhin den Durchsatz zu erzielen.

Die Simulation bietet Sicherheit und ermöglicht das Erstellen von robusteren Terminals, die auf zukünftige Szenarien besser reagieren zu können.